# **sportingbet eleicao**

- 1. sportingbet eleicao
- 2. sportingbet eleicao :estrela beta jogo online
- 3. sportingbet eleicao :como ser lucrativo na bet365

## **sportingbet eleicao**

Resumo:

**sportingbet eleicao : Mais do que um depósito, uma explosão de recompensas em caeng.com.br! Deposite agora e receba um bônus especial!**  contente:

## **sportingbet eleicao**

As apostas esportivas são cada vez mais populares entre os brasileiros e muitos optam por fazer **aposta combinada** (também conhecida como **aposta múltipla**) para aumentar suas chances de ganhar.

### **sportingbet eleicao**

Na Sportingbet, as **apostas combinadas** funcionam da seguinte forma: você pode fazer duas ou mais apostas em sportingbet eleicao um determinado jogo ou mesmo em sportingbet eleicao jogos diferentes no mesmo bilhete. Isso significa que você está combinando suas escolhas e obtendo uma chance maior de receber um ganho maior, embora os riscos também aumentem.

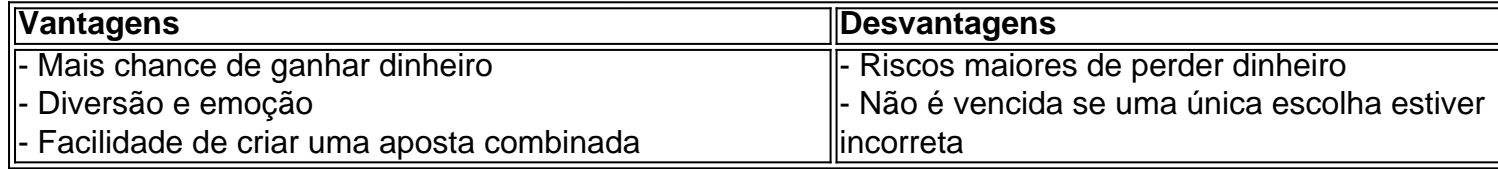

### **Como fazer uma aposta combinada na Sportingbet**

Aqui estão os passos para fazer sportingbet eleicao primeira **aposta combinada na Sportingbet**:

- 1. Entre na página [pixbet virtual](/pixbet-virtual-2024-06-30-id-38725.html)
- 2. Faça seu cadastro
- 3. Deposite dinheiro na sportingbet eleicao conta
- 4. Confira as opções de apostas esportivas
- 5. Escolha as que deseja combinar
- 6. Monte sportingbet eleicao aposta e pronto! Agora tem que esperar pelos resultados.

### **Exemplo de uma aposta combinada**

Vamos supor que você queira apostar na vitória do Corinthians sobre o Palmeiras (1,90), na vitória da Seleção Brasileira sobre a Argentina (2,15) e o total de gols entre o Fluminense e o Botafogo (Mais de 2,5 gols) resultar em sportingbet eleicao 3 gols (2,00). Neste caso:

• 1,90 x 2,15 x 2,00 = 7,89 (o que significa que se você apostou R\$ 1,00, receberá R\$ 7,89 se

## **Conclusão**

Fazer **aposta combinada na Sportingbet** pode ser bem emocionante e recompensador se você tiver cuidado e escolha suas combinações com sabedoria. Ser cauteloso ao escolher apenas as apostas esportivas que conhece e considerar essas dicas para apostas combinadas pode aumentar suas chances de ganhar.

#### **Faça essas apostas combinadas agora mesmo?**

Não esqueça que as apostas incluem risco financeiro e não há nenhum método garantido para garantir o sucesso nas apostas esportivas. Por favor, jogue responsavelmente e tenha consciência de seus limites financeiros.

#### [bet friends betano](https://www.dimen.com.br/bet-friends-betano-2024-06-30-id-8609.html)

jogo m (plural jogos, metaphonic) play. game; sport. jogo - Wiktionary, the free arry en.wiktionay : wiki : jogo sportingbet eleicao The J Tg t (Jogo) or Numu languages form a branch

of the Western Mande lanGUages. They are, Ligbi of Ghana. the extinct Tonjon of Ivory  $\{\{\}\},[\mathcal{C}]\{\{\},\{\}\}$ 

.Comunica-se que, em sportingbet eleicao um momento, você está procurando um lugar ara se sentar, mas não

## **sportingbet eleicao :estrela beta jogo online**

## **sportingbet eleicao**

No mundo moderno dos negócios, muita gente prefere realizar suas atividades no celular, incluindo a realização de apostas esportivas. O site de apostas Sportingbet oferece um aplicativo para Android, oferecendo diversas vantagens para seus clientes. Com ele, fica possível realizar apostas em sportingbet eleicao qualquer lugar e em sportingbet eleicao qualquer momento, além de permitir que o usuário tenha acesso a diversas promoções e bônus.

#### **sportingbet eleicao**

O aplicativo Sportingbet permite que seus usuários realizem apostas esportivas no celular em sportingbet eleicao qualquer lugar e em sportingbet eleicao qualquer momento o que seja extremamente prático. Você já sabe do site [casa de aposta novibet](/casa-de-aposta-novibet-2024-06-30-id-16516.html) e de sportingbet eleicao confiabilidade e variedade de serviços, basta fazer o download do aplicativo na sportingbet eleicao loja de aplicativos favorita e você poderá usufruir das mesmas opções oferecidas em sportingbet eleicao sportingbet eleicao versão de desktop.

#### **Passo a passo para baixar o aplicativo**

Para baixar o aplicativo, siga as etapas abaixo:

- 1. Efetue a busca pelo aplicativo Sportingbet na sportingbet eleicao loja de aplicativos.
- 2. Baixe o aplicativo e inicie a instalação.
- 3. Certifique-se de que as configurações do seu celular permitem a instalação de aplicativos de

origem desconhecida.

4. Agora você está pronto(a) para fazer apostas esportivas pelo celular.

## **Como começar a fazer apostas esportivas**

Para começar a fazer apostas, você deve clicar no botão "registrar" para abrir uma conta e inserir seus dados pessoais. Em seguida, é preciso realizar um depósito para ter créditos. Depois disso, basta clicar em sportingbet eleicao "fazer sportingbet eleicao aposta" e selecionar a categoria esportiva e o jogo em sportingbet eleicao que deseja apostar. Caso deseje saber mais sobre como fazer o processo, você pode consultar este [app betboo.](/app-betboo-2024-06-30-id-6282.pdf)

## **Por que utilizar o aplicativo Sportingbet?**

O aplicativo Sportingbet e o site de apostas podem ser considerados uma dupla vantajosa. Por mais conveniente que seja, a versão de desktop oferece uma cobertura maior, com até 30 desportos disponíveis em sportingbet eleicao todo o mundo. No entanto, o aplicativo é ideal para quem gosta de fazer apostas esportivas emocionantes e, das vezes, urgentes. Para além disso, o aplicativo Sportingbet oferece bónus exclusivos, por isso recomendamos aos nossos jogadores que façam login frequentemente em sportingbet eleicao ambos.

## **Características adicionais do aplicativo Sportingbet**

O aplicativo Sportingbet **possui uma interface amigável**, o que permite a todos aprender rapidamente e fazer apostas. Também oferece promoções **diarias** para manter sportingbet eleicao atenção constantemente. O aplicativo possui um modo offline - para não ser consumido tudo o plano de dados, com um aviso no topo da tela informando a conexão à Internet.

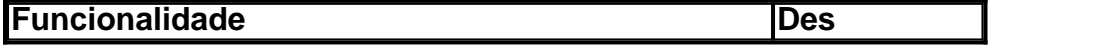

-----–/.

Realizar uma aposta no Sportingbet é um processo simples e direto. Siga as etapas abaixo para começar:

##Re 1. Criar uma Conta

Para começar, é necessário criar uma conta no site do Sportingbet. Siga as instruções abaixo: 1. Vá para o site do Sportingbet e clique no botão "Registrar-se" No canto superior direito da página inicial.

## **sportingbet eleicao :como ser lucrativo na bet365**

## **13ª Expo da China Central será realizada sportingbet eleicao Hunan para promover comércio e investimento**

A 13ª Expo da China Central será realizada na Província de Hunan, como parte dos esforços para facilitar o comércio e o investimento na região central do país, informou o Ministério do Comércio.

## **Exposição e bolsas de projetos**

A exposição, programada de 31 de maio a 2 de junho, contará com mais de 20 atividades, incluindo exposições, bolsas para projetos e promoção de investimentos.

**Atividade Descrição** Exposições Apresentação de produtos e serviços Bolsas de projetos Expansão de mercado e cooperação entre setores Promoção de investimentos Atração de investidores para a região central

#### **Indústrias representadas**

A promoção de investimentos na exposição contará com a indústria de manufatura avançada, incluindo novos materiais, engenharia de informação eletrônica e veículos de nova energia.

- Novos materiais
- Engenharia de informação eletrônica
- Veículos de nova energia

### **Participantes estrangeiros**

Até agora, cerca de 60 instituições estrangeiras, câmaras de comércio e associações e quase 100 empresas multinacionais sportingbet eleicao todo o mundo inscreveram-se para a exposição, com cerca de 800 empresas esperadas para participar da exposição.

### **Impacto da exposição**

Desde o seu lançamento sportingbet eleicao 2006, a exposição tem desempenhado um papel importante na promoção do desenvolvimento coordenado da economia regional e na expansão da abertura da região central.

Um total de 433 projetos foram assinados na 12ª Expo da China Central, entre os quais 25 foram projetos com investimentos estrangeiros.

Author: caeng.com.br Subject: sportingbet eleicao Keywords: sportingbet eleicao Update: 2024/6/30 16:41:01